# **HANSER**

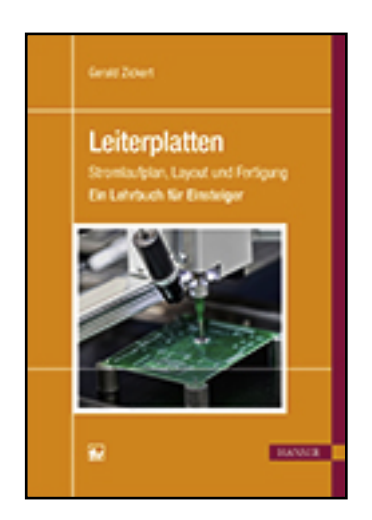

**Leseprobe**

**Gerald Zickert**

**Leiterplatten**

**Stromlaufplan, Layout und Fertigung Ein Lehrbuch für Einsteiger**

**ISBN (Buch): 978-3-446-44289-4**

**ISBN (E-Book): 978-3-446-44416-4**

**Weitere Informationen oder Bestellungen unter**

**<http://www.hanser-fachbuch.de/978-3-446-44289-4>**

**sowie im Buchhandel.**

# **Vorwort**

Das vorliegende Lehrbuch entstand im Zusammenhang mit den Vorlesungen *Leiterplattenentwurf* und *Aufbau- und Verbindungstechnik* im Hauptstudium der Studiengänge Informationstechnik und Kraftfahrzeugelektronik.

Die Elektronik ist unser ständiger Begleiter sowohl im beruflichen wie im privaten Umfeld. Wesentlicher Teil elektronischer Geräte ist die Leiterplatte, die mit großem Abstand das häufigste Verbindungselement der Elektronik darstellt.

Der Entwurf einer Leiterplatte beginnt mit dem Stromlaufplan, der in symbolischer Form bereits alle Bauelemente und deren Verbindungen untereinander und nach außen enthält. Mit diesen Informationen werden unter Nutzung eines Leiterplatten-Layoutsystems die Bauelemente angeordnet und Verbindungen in Form von Leitern gelegt. Dabei sind zahlreiche Restriktionen in Bezug auf die künftige Fertigung zu beachten. Der Entwurf mündet in die Erstellung der Fertigungsdaten.

Auf Basis dieser Daten werden zunächst die Leiterplatten strukturiert und für die Weiterverarbeitung vorbereitet. Danach werden die elektronischen Bauelemente bestückt und gelötet. Damit diese Fertigungsschritte kostengünstig und fehlerfrei ausgeführt werden können, müssen sie bereits beim Entwurf berücksichtigt werden, weshalb der Konstrukteur auch fertigungstechnische Kenntnisse benötigt.

Die Nutzung eines CAD-Systems ist selbstverständlich und wird produktneutral und ohne Einschränkung auf die Bedienung eines speziellen Systems dargestellt.

Ziel dieses Lehrbuches ist es, vor allem Einsteigern den Prozess des Leiterplattenentwurfes durchgängig von der Aufgabenstellung über Layout und Fertigung bis zur funktionsfähigen Leiterplatte zu vermitteln. Ein durchgängiges und leicht verständliches Beispiel dient der Illustration.

Ich danke dem Fachbuchverlag Leipzig und besonders Frau Franziska Jacob für die Anregung zu diesem Buch und für die Betreuung dieses Projektes.

Zwickau, Januar 2015 Gerald Zickert

# Inhalt

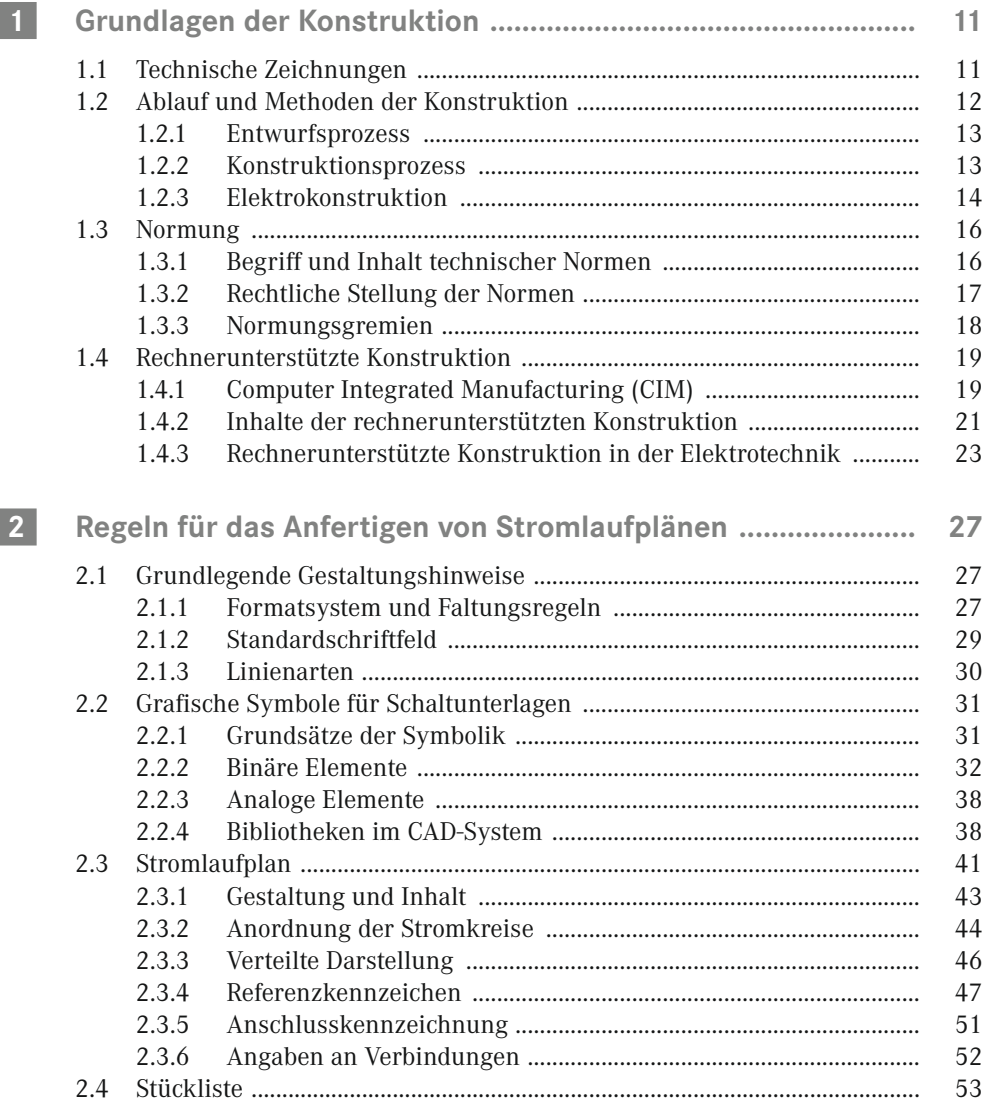

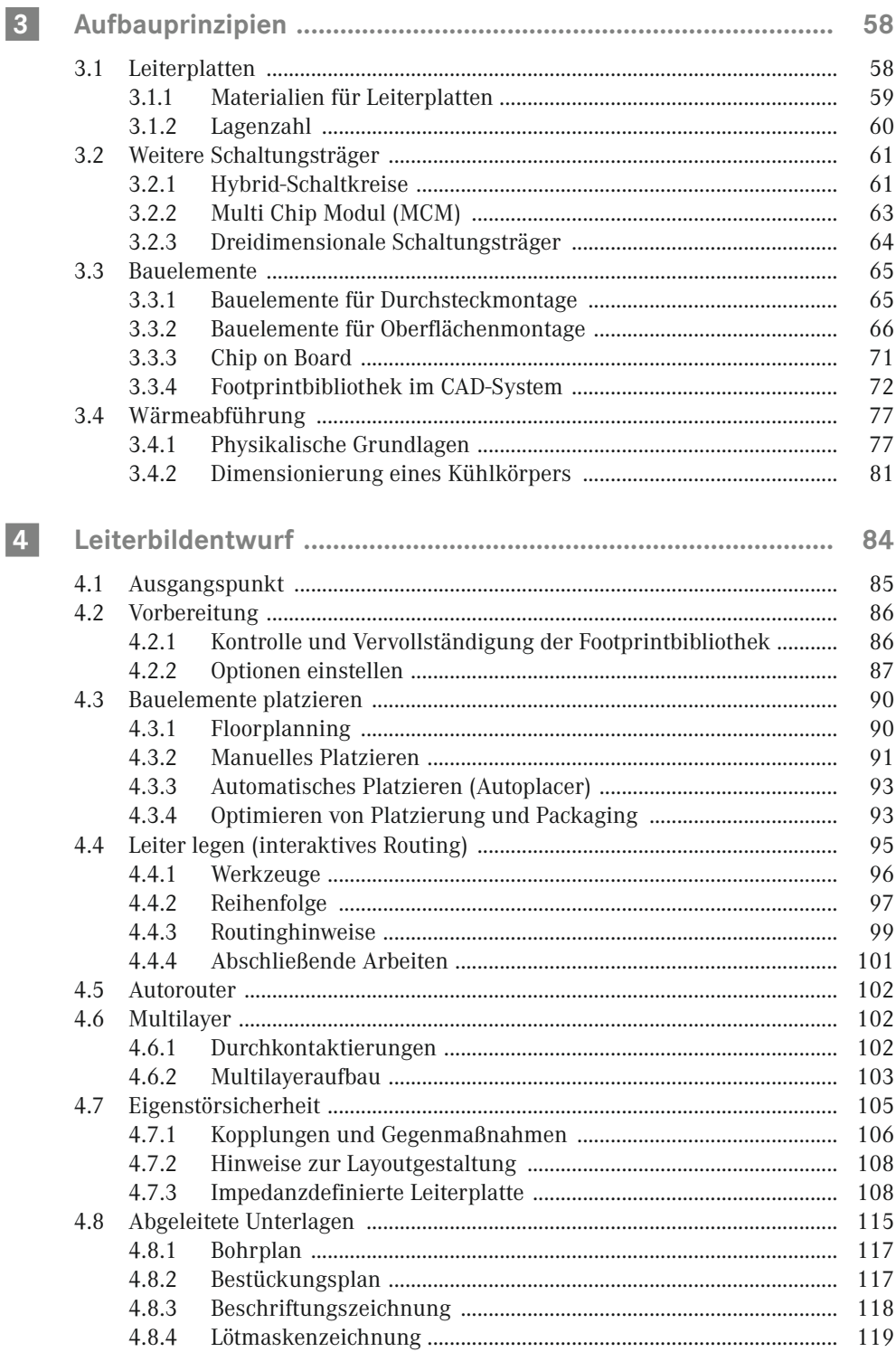

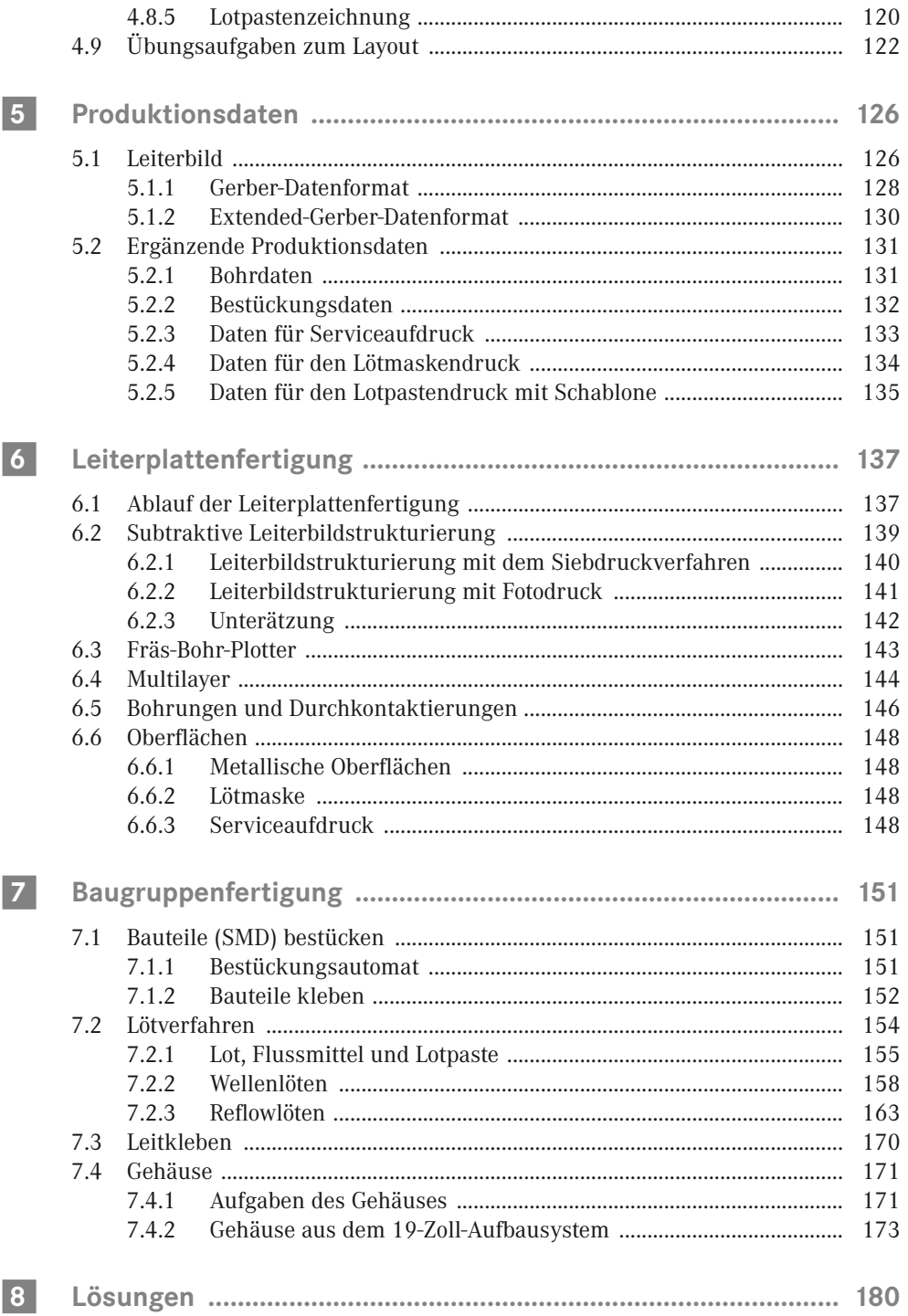

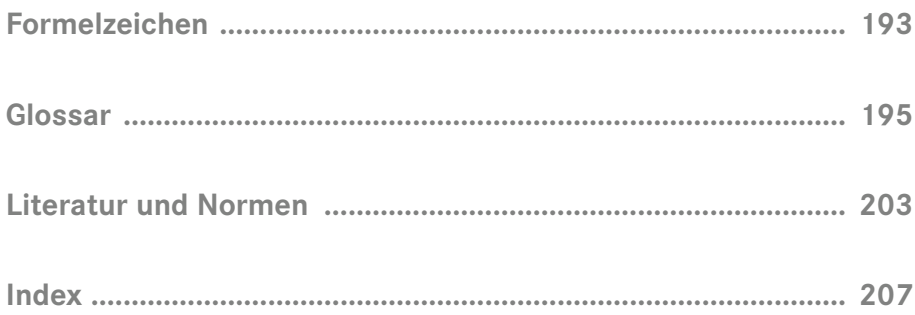

# **2 Regeln für das Anfertigen von Stromlaufplänen**

Als erster Schritt des Leiterplattenentwurfes muss in das Layoutsystem eingegeben werden, welche Bauelemente benutzt werden sollen und wie deren Anschlüsse miteinander zu verbinden sind. Am gebräuchlichsten für diese Aufgabe ist der Stromlaufplan, da er genau diese Angaben enthält und zusätzlich die Schaltung funktional dokumentiert. Für die Erfassung des Stromlaufplanes enthält jedes Layoutsystem ein passendes Modul, welches häufig "CAPTURE" genannt wird.

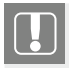

Der Stromlaufplan dokumentiert die Schaltung funktional und ist der Ausgangspunkt für den Leiterplattenentwurf.

Im Mittelpunkt dieses Kapitels steht deshalb der Stromlaufplan als die zentrale planerische Unterlage der Elektrotechnik. Weitere Unterlagen der Elektrokonstruktion sind in [ZICK13] beschrieben.

# **2.1 Grundlegende Gestaltungshinweise**

Die folgenden Hinweise für die Gestaltung von Stromlaufplänen sind allgemeingültig und damit auch für weitere technische Unterlagen zutreffend.

#### **2.1.1 Formatsystem und Faltungsregeln**

#### **Formatsystem (DIN EN ISO 216)**

Die Blattgrößen werden nach einfachen Regeln, den *Grundsätzen des Formatsystems* gebildet:

- Die Fläche des Ausgangsformates (A0) beträgt 1 m2 .
- Die Ableitung weiterer Formate erfolgt durch Halbieren.
- Die Formate sind geometrisch ähnlich, sie haben das gleiche Seitenverhältnis.
- Das Seitenverhältnis beträgt eins zu Wurzel aus zwei.

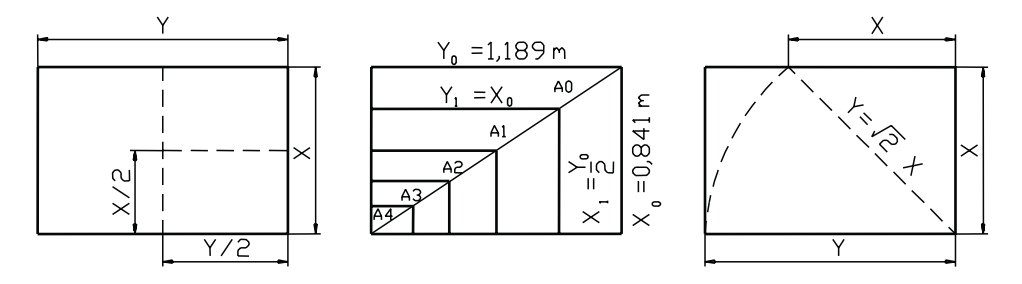

**Bild 2.1** Grundsätze des Formatsystems

Daraus ergeben sich folgende Abmessungen für das beschnittene Blatt (Fertigblatt). Zusätzlich sind die Maße der Zeichenfläche (ohne Zeichnungsrand) und die Abmessungen des unbeschnittenen Blattes (mit zusätzlichem Rand) angegeben.

| Blattgrößen<br>Reihe A | <b>Beschnittenes Blatt</b><br>(Maße in mm) | Zeichenfläche<br>(Maße in mm) | Unbeschnittenes<br><b>Blatt</b><br>(Maße in mm) |
|------------------------|--------------------------------------------|-------------------------------|-------------------------------------------------|
| A <sub>0</sub>         | $841 \times 1189$                          | $821 \times 1159$             | $880 \times 1230$                               |
| A <sub>1</sub>         | $594 \times 841$                           | $574 \times 811$              | $625 \times 880$                                |
| A <sub>2</sub>         | $420 \times 594$                           | $400 \times 564$              | $450 \times 625$                                |
| $A_3$                  | $297 \times 420$                           | $277 \times 390$              | $330 \times 450$                                |
| A <sub>4</sub>         | $210 \times 297$                           | $180 \times 277$              | $240 \times 330$                                |

Tabelle 2.1 Papier-Endformate der A-Reihe [DIN EN ISO 5457]

#### **Anwendung in der Elektrotechnik**

Das Format ist so auszuwählen, dass die Schaltung in ihrem Umfang unter Berücksichtigung von Verständlichkeit und Lesbarkeit auf dem Blatt platziert werden kann. Hierbei hat sich jedoch zunehmend die Aufteilung umfangreicher Schaltungen auf mehrere Seiten durchgesetzt. Diese Seiten können in gleicher Wertigkeit "nebeneinander" liegen oder Bestandteil einer Projekthierarchie sein.

Damit werden in der Elektrotechnik das Format A3 (oft auf A4 verkleinert gedruckt) und das Format A4 am häufigsten genutzt.

**Faltung auf Ablageformat (DIN 824)**

Je nach Art der Zeichnungsablage stehen drei *Faltungssysteme* zur Verfügung:

- Form A mit herausgefaltetem Heftrand,
- Form B mit angeklebtem Heftrand,
- Form C ohne Heftrand für die Aufbewahrung, z. B. in Klarsichthüllen.

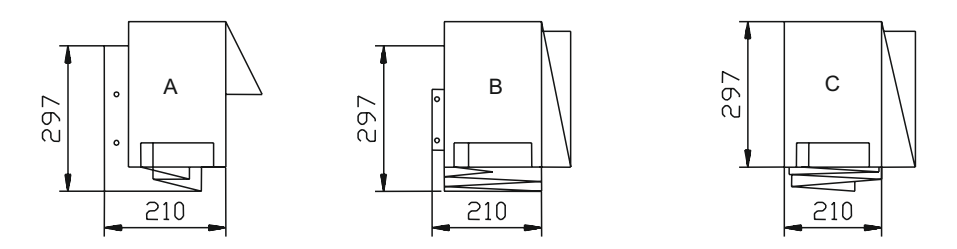

**Bild 2.2** Varianten der Faltung

Die *Faltungsregeln* ergeben sich aus einfachen und sinnvollen Grundsätzen:

- Das Schriftfeld ist ohne Entfalten sichtbar (liegt oben).
- Das Entfalten ist ohne Ausheften möglich (Formen A und B).
- Es wird auf das Format A4 gefaltet, evtl. mit Heftrand.
- Die Faltung wird erst längs, dann quer ausgeführt.

In der Elektrotechnik wird neben dem Format A4 vorzugsweise das Format A3 mit der Faltung nach Bild 2.3 angewendet.

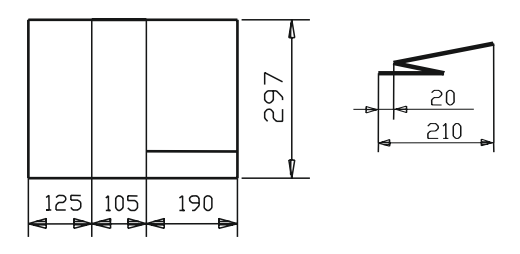

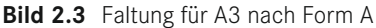

#### **2.1.2 Standardschriftfeld**

In DIN EN ISO 7200 werden beispielhaft zwei Schriftfeldvarianten zur Anwendung in allen Arten von Dokumenten auf allen Gebieten der Ingenieurwissenschaften angegeben. Neben diesen Beispielen werden nur wenige und sinnvolle Vorgaben gemacht, was einen großen Gestaltungspielraum ermöglicht.

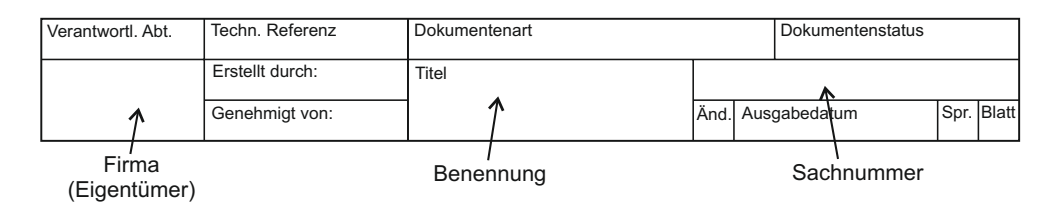

**Bild 2.4** Schriftfeld nach DIN EN ISO 7200 in Kompaktform

Dieses Standardschriftfeld ist auch für den Bereich des Leiterplattenentwurfes anwendbar, berücksichtigt jedoch nicht dessen spezifische Anforderungen. Hierzu zählt, dass es sich häufig um eine Dienstleistung handelt, womit zwei Unternehmen (Auftraggeber und Auftragnehmer) im Schriftfeld mit Firmennamen und unterschiedlichen Zeichnungsnummern eingetragen werden. Der vorhandene Spielraum ermöglicht aber passende Schriftfelder zu gestalten.

#### **2.1.3 Linienarten**

Grundsätzlich werden die Pläne der Elektrotechnik in *schwarzer Farbe* auf weißem Hintergrund und mit überwiegend *einheitlicher Linienbreite* angefertigt. Die Linienbreite ist in Abhängigkeit von Größe und Inhalt der Zeichnung aus der Reihe (… /0,25/0,35/0,5/0,7/ 1,0/1,4/2,0/ …) auszuwählen, wobei schmale, breite und sehr breite Linien zueinander im Breitenverhältnis 1 : 2 : 4 liegen sollen. Zusätzlich wird zwischen Volllinie, Strichlinie und Strich-Punkt-Linie unterschieden.

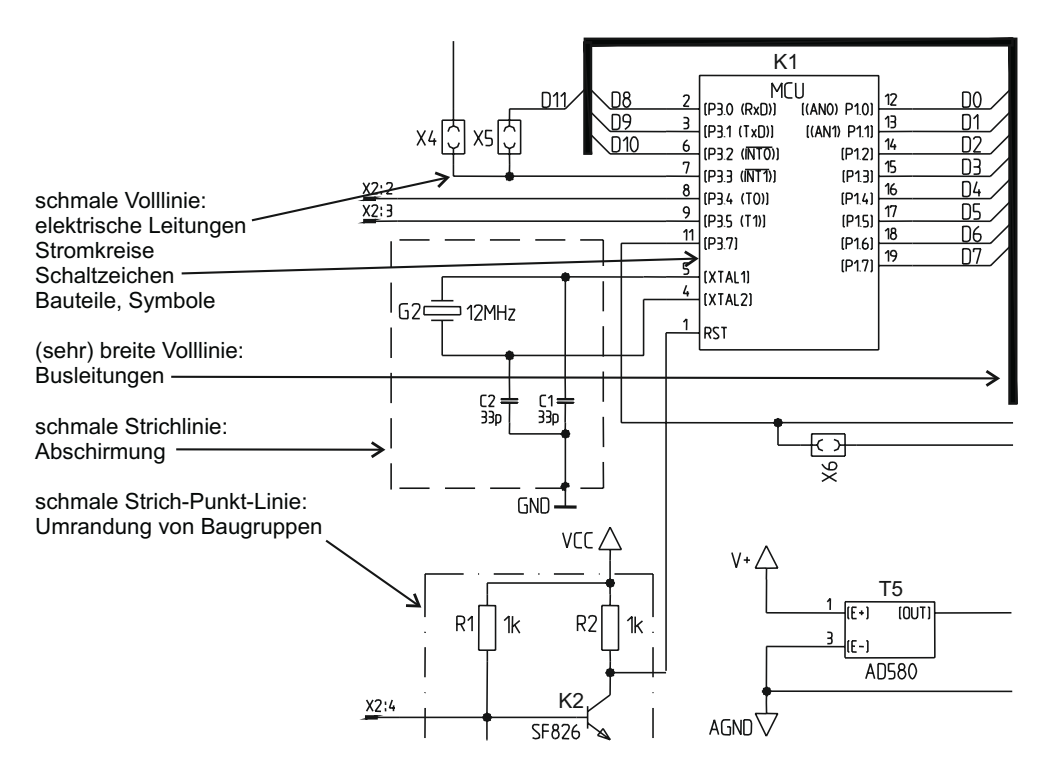

**Bild 2.5** Anwendung der Linienarten

# **2.2 Grafische Symbole für Schaltunterlagen**

Schaltzeichen sind Symbole, Grafiken o. Ä. zur Darstellung elektrischer oder elektronischer Bauelemente und Einrichtungen.

#### **2.2.1 Grundsätze der Symbolik**

Die Symbolik stellt dabei die elektrische Eigenschaft ohne Berücksichtigung der Geometrie oder des mechanischen Aufbaus dar. Die wichtigsten Symbole sind in DIN EN 60617 enthalten. Zusätzlich ist es möglich, mit Elementen der genormten Symbole neue Schaltzeichen zu bilden.

Sind für eine *Anwendung* mehrere Symbole angegeben, werden bei der Auswahl nachstehende Regeln beachtet:

- Es wird die einfachste Form gewählt, die für die beabsichtigte Aufgabe ausreichend ist.
- Soweit angegeben, wird die bevorzugte Form genutzt.
- Die Symbolverwendung muss im gesamten Zeichnungssatz einheitlich sein.

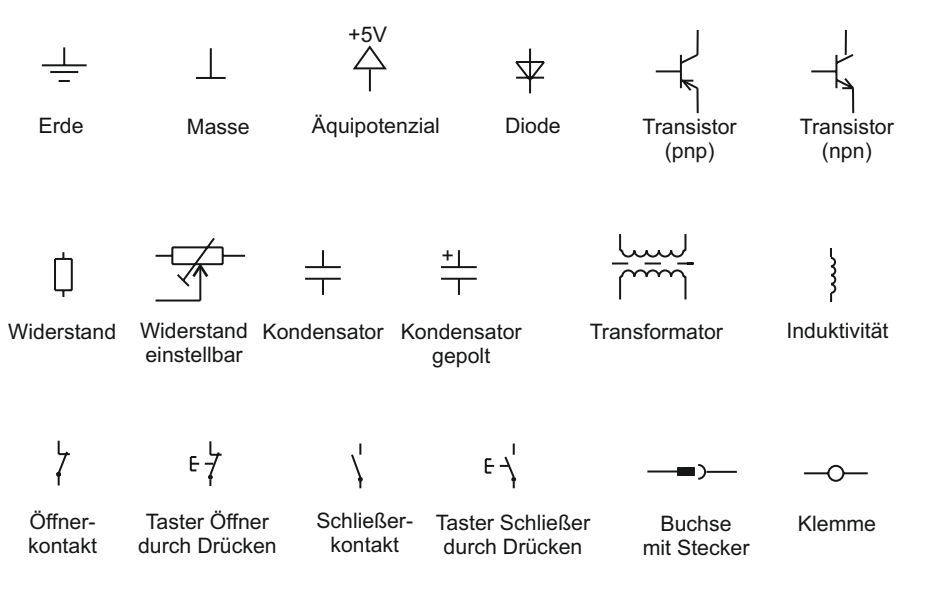

**Bild 2.6** Beispiele für Symbole

Hinsichtlich der *Ausführung* ist das Folgende zu beachten:

- Die Darstellung erfolgt im ausgeschalteten bzw. stromlosen Zustand.
- Die Symbole werden im gesamten Zeichnungssatz in gleicher Größe dargestellt. Hiervon abweichend, ist es möglich, durch Vergrößerung auf besonders wichtige Symbole hinzuweisen oder durch Verkleinerung das Symbol als nachrangig darzustellen.
- Symbole werden vorzugsweise senkrecht oder waagerecht angeordnet. Für Brückenschaltungen ist auch die Drehung in 45°-Schritten möglich. Jedes Symbol kann gespiegelt werden.
- Die Linien, Texte und Flächen werden schwarz dargestellt. Die Linien haben überwiegend die gleiche Linienbreite.

#### **2.2.2 Binäre Elemente**

Durch die Anwendung einfacher Bildungsregeln nach DIN EN 60617-12 ist es möglich, binäre Elemente selbst zu gestalten bzw. vorgegebene Darstellungen korrekt zu interpretieren.

Die *grundlegende Form* des Symbols für ein binäres Element ist ein Rechteck. Im Rechteck wird die logische Funktion angegeben, links sind die Eingänge, rechts sind die Ausgänge.

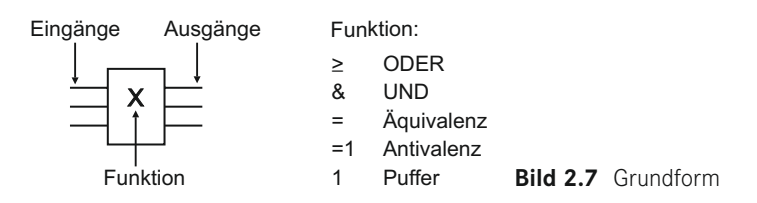

Es werden *grafische Anschlusskennzeichnungen* verwendet, wenn es eine Signalwandlung zwischen externem und internem Pegel gibt.

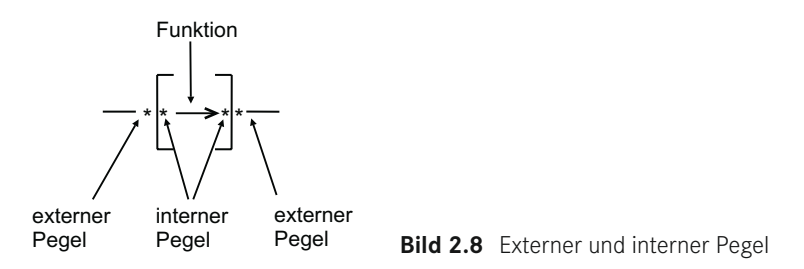

Für die Anschlusskennzeichnung stehen mehrere Möglichkeiten zur Verfügung.

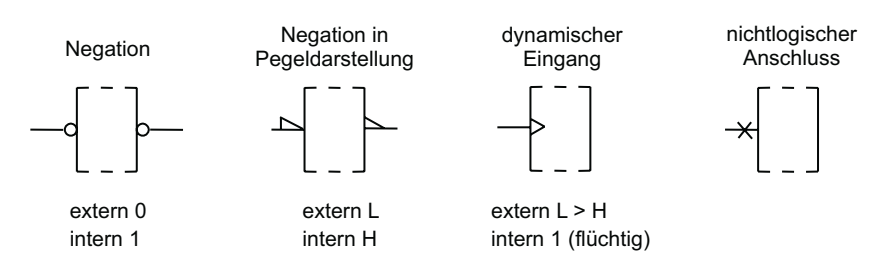

**Bild 2.9** Beispiele für grafische Anschlusskennzeichnungen

Zusätzlich zu diesen grafischen Anschlusskennzeichnungen wird die Funktion des jeweiligen Anschlusses durch eine Buchstabenkennzeichnung, das *Funktionsanschlusskennzeichen*, angegeben.

| Buchstabenkenn-<br>zeichnung | <b>Beschreibung</b>        | Buchstabenkenn-<br>zeichnung | <b>Beschreibung</b>          |
|------------------------------|----------------------------|------------------------------|------------------------------|
| R.S                          | Rücksetz-, Setzeingang     | EN                           | Freigabe-Eingang<br>(Enable) |
| J, K                         | Eingänge am<br>J-K-Trigger | $\rightarrow$ , $\leftarrow$ | Schiebeeingang<br>(re., li.) |
|                              | Eingang am D-Trigger       | $+$ , $-$                    | Zähleingang<br>(vor. zurück) |

Tabelle 2.2 Beispiele für Funktionsanschlusskennzeichnungen

Zusätzlich können Abhängigkeiten zwischen den Anschlüssen gekennzeichnet werden.

#### **Kombination von Elementen**

Unter bestimmten Bedingungen können zur Platzersparnis oder zur besseren Übersichtlichkeit die Darstellungen binärer Elemente miteinander und ineinander kombiniert werden. Diese Kombination ist jedoch nicht für alle binären Schaltungen, sondern nur für komplexe und in dieser Kombination handelsübliche Schaltkreise möglich.

Wenn zwischen den Elementen *keine Logikverbindung* besteht und sie nebeneinander im Signalfluss liegen, können sie "vertikal" aneinandergesetzt werden. Haben die Elemente die gleiche Funktion, muss diese nur im ersten Element angegeben werden.

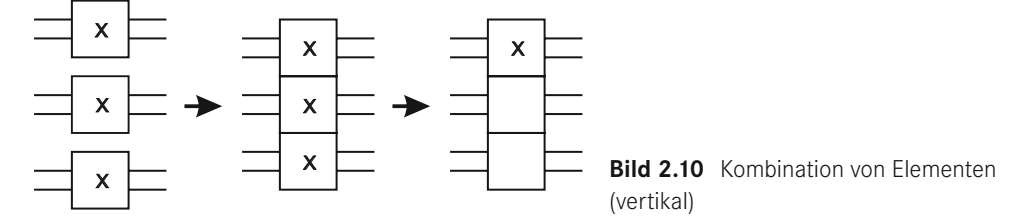

Wenn zwischen den Elementen *mindestens eine Logikverbindung* besteht und sie damit im Signalfluss hintereinander liegen, können sie "horizontal" aneinandergesetzt werden und so einen gemeinsamen Block bilden.

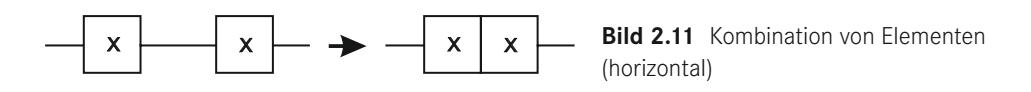

Haben die miteinander kombinierten Elemente ein gemeinsames Steuersignal, so wird dieses an einen zusätzlichen *Steuerblock* gelegt, der vorzugsweise am oberen Ende der Kombination platziert wird. Das Element, das dem Steuerblock am nächsten liegt, ist das niederwertigste Element<sup>1</sup> der Anordnung.

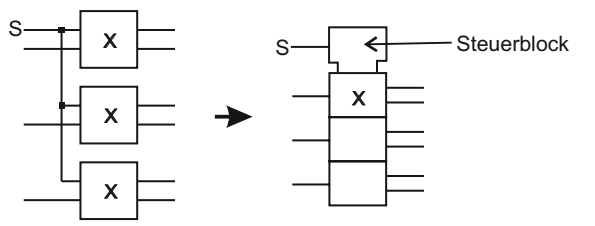

**Bild 2.12**:Steuerblock

Ist ein gemeinsamer, von allen Elementen der Kombination abhängiger Ausgang vorhanden, wird dieser am *Ausgangsblock* dargestellt. Der Ausgangsblock wird am Ende der Anordnung, gegenüber dem evtl. vorhandenen Steuerblock, angeordnet. Alternativ kann er auch im Steuerblock platziert werden.

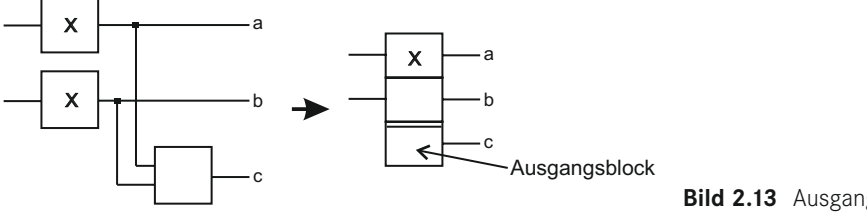

**Bild 2.13** Ausgangsblock

**Kennzeichnung von Abhängigkeiten**

Diese Kennzeichnung erlaubt die Darstellung von Beziehungen zwischen Eingängen und zwischen Ausgängen ohne explizite Angabe der entsprechenden logischen Elemente und Verbindungen. Die Kennzeichnung von Abhängigkeiten wird nur bei komplexen und handelsüblichen Schaltkreisen angewendet.

Hierzu erfolgt die

- Kennzeichnung der *steuernden Anschlüsse* (Ein-, Ausgänge) mit einem Buchstaben für die Funktion und einer Kennzahl und die
- Kennzeichnung der *gesteuerten Anschlüsse* (Ein-, Ausgänge) mit der gleichen Kennzahl (mehrere durch Komma getrennt).

Die Abhängigkeiten werden zusätzlich zu eventuellen Funktionsanschlusskennzeichen angegeben.

<sup>&</sup>lt;sup>1</sup> Im binären Zahlensystem  $2^\circ = 1$ 

# **Index**

3D-MID 64 3D-Molded Interconnect Devices 64 19-Zoll-Aufbausystem 173

#### A

Abbruchstelle 52 Abhängigkeit 34 Ablageformat 28 Aktivator 157 analoges Element 38 Analyse 13 anisotrop leitfähiger Klebstoff 171 Anschlussform – Ball Grid Array 70 – BGA 70 – Gull-Wing 69 – J-Lead 69 – Land Grid Array 70 – LGA 70 Anschlusskennzeichnung 51, 52 – Funktions- 33 – Produkt- 51 ANSI 19, 195 Aufgabenstellung 14 Aufkupfern 147 Aufschwimmen 167 Autoplacer 93 Autorouter 102

## B

Ball Grid Array 70, 168 Bauelement – Chip Scale Package 70 – CSP 70 – Durchsteckmontage 65 – Flat Chip 67 – MCM 70

– MELF 67 – Metal Electrode Face Bonded 67 – Multi Chip Modul 70 – Oberflächenmontage 66 – Plastic Leaded Chip Carrier 69 – PLCC 69  $-$  QFP 69 – Quad Flat Pack 69 – Small Outline Integrated Circuit 69 – Small Outline Transistor 68  $-$  SO-IC 69 – SOT 68 – Surface Mounted Device 66 – Through Hole Technology 65 Baugruppe 174 Baugruppenträger 174 Bauteilliste 85 Bestückung – automatisch 151 – halbautomatisch 151 – Hand- 151 Bestückungsautomat 151 Bestückungsdaten 132 BGA 70, 168 Bibliothek 38 – Footprint- 72 – Symbol- 40 – Typ- 40 binäres Element 32 bleifreies Lot 156 Blendentabelle 128 Blind-Via 103 Bohrdaten 131 Bohrplan 117 Braunoxidieren 145 Buried-Via 103

#### $|C|$

CAD 19, 20 CAE 20 CAM 20 CAP 20 CAQ 20 CEN 18 CENELEC 18 Chemisch-Zinn 148 Chip on Board 71 Chip Scale Package 70 Chip & Wire 71 CIM 20 coated Microstrip 112 COB 71 Cofired Ceramic 63 Computer Aided Design 19, 20 Computer Aided Engineering 20 Computer Aided Manufacturing 20 Computer Aided Planning 20 Computer Aided Quality Assurance 20 Computer Integrated Manufacturing 20 coplanar Impedance 110 CSP 70

## D

Darstellung – verteilte 43, 44 Design Rule Check 101 Desmear 146 differential-coplanar Impedance 110 differential Impedance 110 digitales Element 32 DIN 18 Dispensen 154, 164 DKE 18 DRC 101 dual Stripline 114 Durchkontaktierung 102, 146 – blinde 103 – durchgehende 103 – verdeckte 103

#### E

Eigenstörsicherheit 105 Einbaubedingung 14 elektrische Konsistenzprüfung 102 Elektro-CAD 23 elektromagnetische Verträglichkeit 105 embedded Microstrip 111 EMV 105 Enterprise-Resource-Planning 20 Entwurfsprozess 13 ERP 20 Europakarte 177 eutektischer Punkt 155 Excellon-Format 131 Extended-Gerber-Datenformat 130

## F

Faltung 28 Faltungsregel 29 FED 19 Fertigungsdaten 126 Flat Chip 67 Flip Chip 71 Floorplanning 90 Flussmittel 156 – Aktivator 157 – Flussmittelbasis 157 – Klassifizierung 157 Fluxer – Schaum- 159 – Sprüh- 160 Footprint 72, 86 Footprintbibliothek 72 Format 28 Formatsystem 27 – A-Reihe 27 Fotodruck 141 Fotoresist 141 Fräs-Bohr-Plotter 143 FR-Klassifizierung 59 Frontplatte 175 Funktionsanschlusskennzeichen 33

#### $|G|$

galvanische Kopplung 106 Gate-Swapping 93 Gehäuse 171, 174 GenCAD-Format 132 geometrische Abstandsprüfung 101 Gerber-Datenformat 128 – Blendentabelle 128 – Extended- 130 – Formatparameter 129 Gestaltung 15 Grabsteineffekt 166 Gull-Wing 69

#### H

HAL 148 Handbestückung 151 Höheneinheit 176 Hot Air Leveling 148 Hybrid-Schaltkreis 61 – Cofired Ceramic 63 – Dickschichttechnik 61 – Dünnschichttechnik 62

# I

IEC 18 Impedance – coplanar 110 – differential 110 – differential-coplanar 110 – single ended 110 impedanzdefinierte Leiterplatte 108 Impedanzklasse 110 Impedanztyp 110 induktive Kopplung 107 Infrarotlöten 165 IPC 19 ISO 18 Isolationsfräsen 143 Isolierstoffträger – flexibel 60 – starr 59 isotrop leitfähiger Klebstoff 170

# $J^-$

J-Lead 69

#### $\vert$  K  $\vert$

kapazitive Kopplung 106 Klebepunkt 152 Klebstoff – anisotrop leitfähiger 171 – isotrop leitfähiger 170 Klebstoffauftrag 153 Konstruktion 13 – rechnerunterstützte 19 Konstruktionsphasen 13 Konstruktionsprozess 13 Konvektion 78, 79 Konvektionslöten 165 Kopplung 105 – galvanische 106 – induktive 107 – kapazitive 106 – Strahlungs- 107 Kühlkörper 81

#### L

Lage – Entwurfs- 88, 116 – Leiterplatten- 60, 87, 88 – Signal- 60, 88 – Versorgungs- 60, 88 Land Grid Array 70 Lastenheft 14, 180 Layoutsystem 24 Legierung 155 Leiter 59 Leiterabstand 89 Leiterbildstrukturierung 139 Leiterbreite 88 Leiter legen 95 – automatisch 102 – interaktiv 95 – Regeln 99 – Reihenfolge 97 – Werkzeuge 96 Leiterplatte 58, 175 – doppelseitig 60

– einseitig 60 – impedanzdefinierte 108 – Mehrlagen- 60, 103 Leiterplattenentwurf 24 Leitkleben 170  $LGA$  70 Linienart 30 Liquidustemperatur 155 Lot 155 – bleifrei 156 Lotbrücke 162 Löten 154  $-$  BGA 168 – Dampfphasen- 166 – Infrarot- 165 – Konvektions- 165 – Reflow- 163 – Selektiv- 161 – Wellen- 158 Lotfänger 162 Lötfehler – Aufschwimmen 167 – Grabsteineffekt 166 – Lotbrücke 162 – Reflowlöten 166 – Schatteneffekt 163 – Wellenlöten 162 Lötmaske 134, 148 Lötmaskenzeichnung 119 Lotpaste 158 Lotpastenauftrag 164 Lotpastendruck 135 Lotpastenzeichnung 120 Lötprofil – Reflowlöten 165 – Wellenlöten 161 Lötwelle 160

## M

Mapping 40, 45 MCM 63, 19 8 MELF 67 Metal Electrode Face Bonded 67 Microstrip 110 mil – 1/1000\ 59

Multi Chip Modul 63, 19 8 Multilayer 60, 103, 144 Multilayer-Bauplan 105, 145

### N

Negativ-Verfahren 140, 142 NEMA 19 Netzliste 85 Norm 16 Normung 16 Normungsarbeit 16 Normungsgremien 18

## O

Oberfläche – Chemisch-Zinn 148 – Heißverzinnung 148 Originalzeichnung 11

# P

Pad 76 Padstack 76, 86 Pastenauftrag – Klebstoff- 153 – Lot- 164 PCB 58 PDM 20 Pflichtenheft 14, 180 Pin-Swapping 93 Plan 12 Plastic Leaded Chip Carrier 69 Platzieren 90 – automatisches 93 Platzierungsraster 88 PLCC 69 PLM 20 Positiv-Verfahren 140, 141 PPS 20 Prepreg 103 Printed Circuit Board 58 Printed Wiring Board 58 Product-Lifecycle-Management 20 Produktanschlusskennzeichen 51 Produktdatenmanagement 20 Produktionsdaten 126

Produktionsplanung und -steuerung 20 Projektmanagement 14 PWB 58

#### l Q l

QFP 69 Quad Flat Pack 69

## R

Raster – Platzierungs- 88 – Routing- 88 Rechnerunterstützte Konstruktion 19 Referenzkennzeichnung 47 – Kennbuchstabe 48 – Produktaspekt 48 – Zählnummer 50 Reflowlöten 163 Resist 141 – Negativ- 141 – Positiv- 141 RoHS 156 RoHS-2 156 Routing 95 – Auto- 102 – interaktiv 95 – Regeln 99 – Reihenfolge 97 – Werkzeuge 96 Routingraster 88

# S

Schablonendruck 153, 164 Schaltschrank 174 Schaltzeichen 31, 40 Schatteneffekt 163 Schaumfluxer 159 Schriftfeld 29 Schutzgas – Reflowlöten 165 – Wellenlöten 161 Selektivlöten 161 Serviceaufdruck 133, 148 Siebdruck 140, 153, 164 Sieb&Meyer-Format 131

single ended Impedance 110 single Stripline 113 Skizze 11 Small Outline Integrated Circuit 69 Small Outline Transistor 68 SMD 66 SO-IC 69 Solidustemperatur 155 SOT 68 Spannungsversorgung 45 – Schaltkreise 45 – Zweileitersystem 45 Sprühfluxer 160 Steckplatte 174 Steckverbinder 175 Stempelverfahren 153 Strahlungsaustauschkonstante 81 Strahlungskopplung 107 Stripline 110 Stromlaufplan 24, 43 – Anordnung der Stromkreise 44 – Inhalt 44 Strukturierung – Fotodruck 141 – Leiterbild- 139 – Siebdruck 140 Stückliste 53 Surface Microstrip 110 Surface Mounted Device 66 Symbol 31, 40 – analoges Element 38 – Anwendung 31 – Ausführung 31 – Ausgangsblock 34 – binäres Element 32 – Steuerblock 34 Symbolbibliothek 40

#### T

Synthese 13

technische Zeichnung 11 Teilungseinheit 176 Temperatur – Liquidus- 155 – Solidus- 155 thermischer Widerstand 78 Through Hole Technology 65 THT 65 Typbibliothek 40

# U

Umgebungsbedingung 14 Unterätzung 143 Unterlagen der Elektrotechnik 12

# V

Verbindung – Abbruchstelle 52 Verfahren – Negativ- 140, 142 – Positiv- 140, 141 verteilte Darstellung 43, 44 Via 102 – Blind- 103 – Buried- 103 – Through-Hole- 103

Vorheizung – Reflowlöten 165 – Wellenlöten 160

#### W

Wärmeabführung 77 Wärmeleitung 78, 79 Wärmestrahlung 78, 80 Wärmestrom 78 Wärmeübergangskoeffizient 80, 81 Wellenlöten 158 Widerstand – thermischer 78

# Z

Zeichenregel 12 Zeichnung – technische 11 Zustandsdiagramm 155